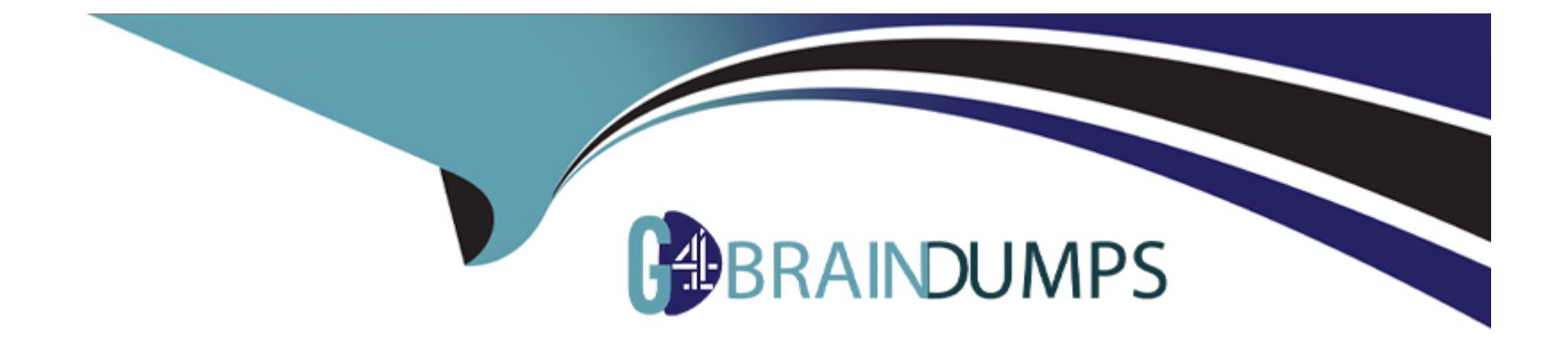

# **Free Questions for A00-260 by go4braindumps**

# **Shared by Wolf on 12-12-2023**

**For More Free Questions and Preparation Resources**

**Check the Links on Last Page**

### **Question 1**

#### **Question Type: MultipleChoice**

How can you make a SAS Data Integration Studio Generated transformation option required?

#### **Options:**

**A-** The name of the option has to start with \_REQUIRED .

**B**- The type of the column has to be defined as Required Data source column.

**C-** The option can be marked as Requires a non-blank value. D. It is not possible to make an option required.

#### **Answer:**

#### C

### **Question 2**

**Question Type: MultipleChoice**

Which statements are true regarding columns when using SAS Data Integration Studio's New Tables wizard? 1. You can access metadata for any column from any table already registered in metadata but cannot change it. 2. You can access metadata for any column from any table already registered in metadata and can override the imported information. 3. You can define new columns for the table. 4. You cannot define new columns.

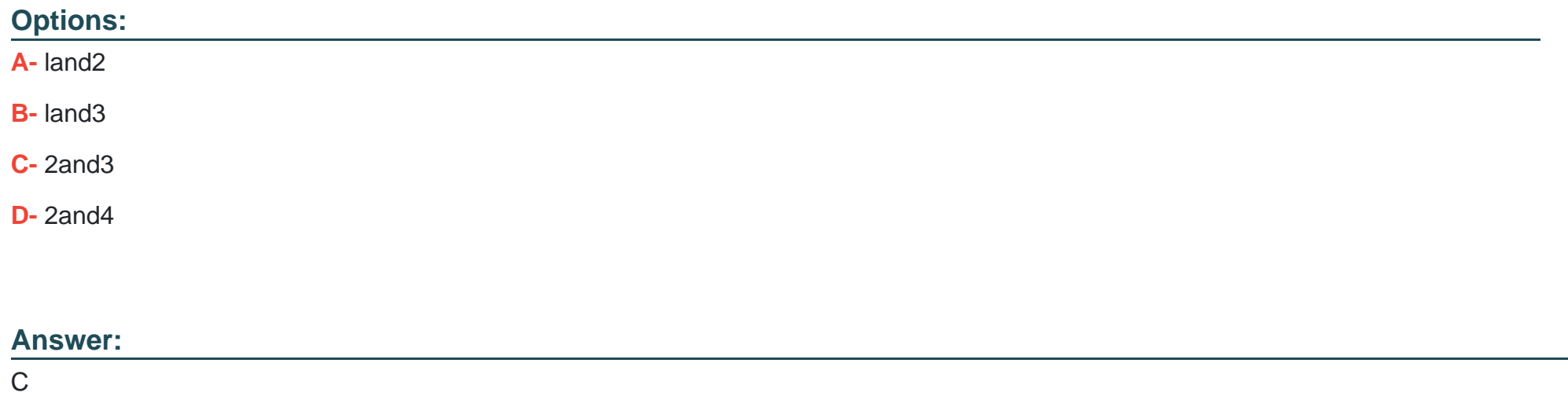

### **Question 3**

**Question Type: MultipleChoice**

The SAS Platform application that can surface the different types of business and analytic content such as information maps, stored processes, and reports on the web browser is:

#### **Options:**

- **A-** SAS Information Delivery Portal
- **B-** SAS Information Map Studio
- **C-** SAS Web Report Studio
- **D-** SAS OLAP Cube Studio

#### **Answer:**

A

# **Question 4**

#### **Question Type: MultipleChoice**

When writing postcode in the Precode and Postcode tab of the Transpose transformation in SAS Data Integration Studio, which symbol allows you to reference the transformation output table regardless of the actual physical name for that target table?

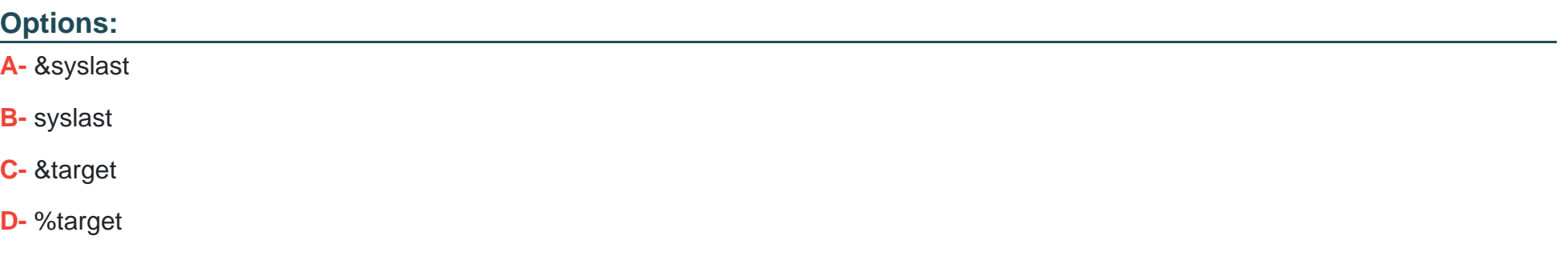

A

### **Question 5**

**Question Type: MultipleChoice**

When using SAS Data Integration Studio's SQL Join transformation, which SQL join type can be constructed as either an implicit or an explicit join?

#### **Options:**

**A-** Union

**B-** Full

**C-** Inner

**D-** Cross

#### **Answer:**

 $\mathcal{C}$ 

### **Question 6**

**Question Type: MultipleChoice**

Which statement best describes a deployment directory as used in the Schedule Manager in SAS Management Console?

#### **Options:**

**A-** A folder or directory location on a server where the SAS code from a deployed SAS Data integration Studio job is stored.

**B-** A location in the metadata repository where job flows are deployed.

**C-** A location in the SAS Management console job directory storing the metadata for jobs that can be added to job flows.

**D-** A SAS Folder in the Schedule Manager plug-in within SAS Management Console containing listings of all flows organized by server type.

### **Question 7**

**Question Type: MultipleChoice**

When exporting a SAS package file using SAS Data Integration Studio, where can it be saved?

#### **Options:**

**A-** in metadata

**B-** on any machine that SAS Data Integration Studio can write to

**C-** in a SAS catalog

**D-** only on the machine where SAS Data Integration Studio is running

#### **Answer:**

B

### **Question 8**

#### **Question Type: MultipleChoice**

The ability to deploy a SAS Data Integration Studio job as a Web service or a SAS Stored Process requires additional set up that is performed in which client application?

#### **Options:**

- **A-** SAS Data Integration Studio
- **B-** SAS Enterprise Guide
- **C-** SAS Job Deployment Studio
- **D-** SAS Management Console

#### **Answer:**

D

### **Question 9**

Which statement correctly defines a System DSN?

#### **Options:**

- **A-** Not specific to an individual user. Anyone with permission to access the data source can use it.
- **B** Specific to an individual user. It is available only to the user who creates it.
- **C-** Not specific to an individual user. It can be shared among users even though it is created locally.
- **D-** Specific to an individual user. But it can be shared among users.

#### **Answer:**

A

### **Question 10**

**Question Type: MultipleChoice**

Which of the following is NOT a feature of SAS Data Integration Studio's Data Validation transformation?

#### **Options:**

**A-** The Data Validation transformation can generate match codes to provide de-duplication capabilities.

**B**- The Data Validation transformation can perform missing-value detection and invalid-value validation in a single pass of the data.

**C-** The Data Validation transformation provides de-duplication capabilities.

**D-** The Data Validation transformation provides error-condition handling.

#### **Answer:**

A

# **Question 11**

#### **Question Type: MultipleChoice**

In order to use the SAS Data Integration Studio's Apply Lookup Standardization transformation, Data Quality options must be setup. Select the valid Scheme Repository Types. (Choose two.)

#### **Options:**

**A-** A comma delimited flat file that contains the field names in the first row.

- **B-** Power scheme that is generated by Data Flux.
- **C-** A SAS table scheme that is generated by SAS.
- **D-** A third party RDBMS table that has been generated by the SAS system.

A, C

### **Question 12**

#### **Question Type: MultipleChoice**

A SAS administrator has performed the ''Clear Projects'' action to remove the lock on a SAS Data Integration Studio job called ''Create Tables'' that some user has checked out in their project repository. What will be the outcome of this action on the user's project repository?

#### **Options:**

**A-** It will become empty and all new and checked out metadata objects will revert to the not checked out state.

**B-** It will only contain the new metadata objects. All checked out metadata objects will revert to the not checked out state.

- **C-** It will become empty and the Dl job called ''Create Tables'' will no longer be in a checked out state.
- **D-** It will become empty and will not be accessible until the administrator grants permissions for it to be used again.

C

To Get Premium Files for A00-260 Visit

[https://www.p2pexams.com/products/a00-26](https://www.p2pexams.com/products/A00-260)0

For More Free Questions Visit [https://www.p2pexams.com/sas/pdf/a00-26](https://www.p2pexams.com/sas/pdf/a00-260)0